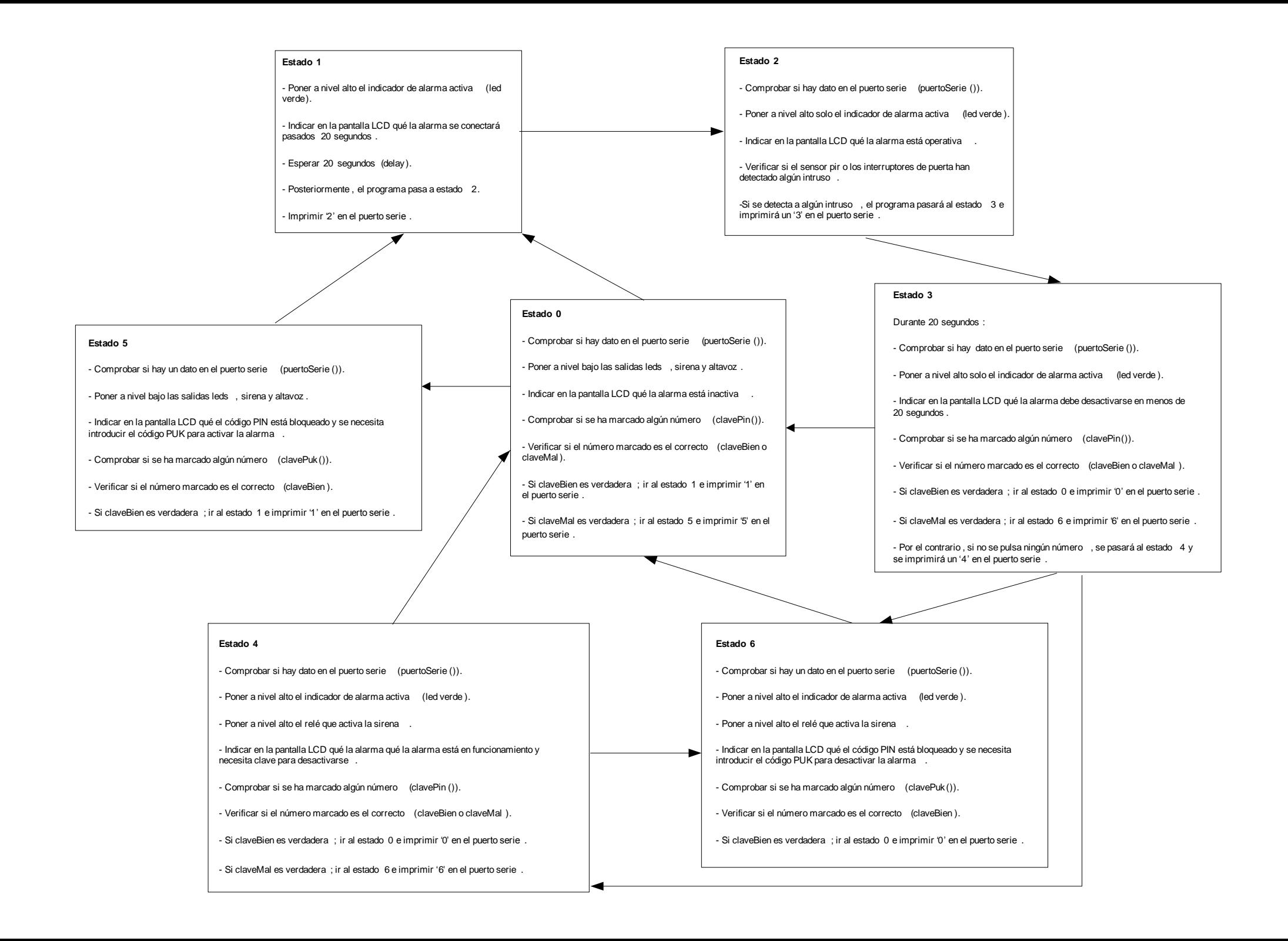

## Subrutina puertoSeri<sup>e</sup>)

- Comprobar si el puerto serie está disponible.
- En el caso de que esté disponible, verificar que dato se ha recibido.
- Si el dato recibido es '1' el programa irá al estado 1.
- En cambio, si es '0' el programa irá al estado 0.
- En cualquier caso, se notificará del cambio efectuado a la aplicación c # vía puerto serie.

## Subrutina clavePin()

- Detectar qué teclas han sido pulsadas.
- Comprobar si el número pulsado coincide con el número secreto de la clave:

Si esto es así, la variable booleana claveBien será verdadera, el LCD pondrá 'clave correcta' y el altavoz emitirá un bip corto.

- Si por el contrario, el número no coincide con la clave secreta y se ha intentado introducirlo más de tres veces :

La variable booleana claveMal será verdadera, el LCD pondrá 'Pin bloqueado' y el altavoz emitirá un bip largo.

- Las teclas '\*' y '#' se usarán para borrar las teclas presionadas y poder pulsar el código de nuevo.

## Subrutina clavePuk()

- Detectar qué teclas han sido pulsadas.
- Comprobar si el número pulsado coincide con el número secreto de la clave:
- Si esto es así, la variable booleana claveBien será verdadera, el LCD pondrá 'clave correcta' y el altavoz emitirá un bip corto.
- Si por el contrario, el número no coincide con la clave secreta :

El LCD pondrá 'Clave errónea' y el altavoz emitirá un bip largo.

- Las teclas '\*' y '#' se usarán para borrar las teclas presionadas y poder pulsar el código de nuevo.